## ECE 6340 Intermediate EM Waves

#### **Fall 2016**

Prof. David R. Jackson Dept. of ECE

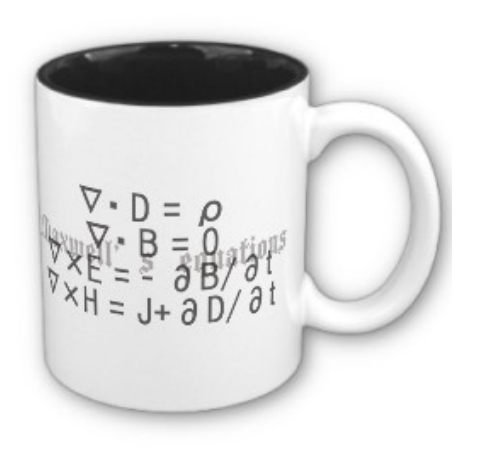

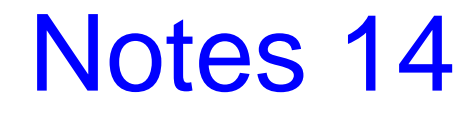

#### Plane Wave: Lossless Media

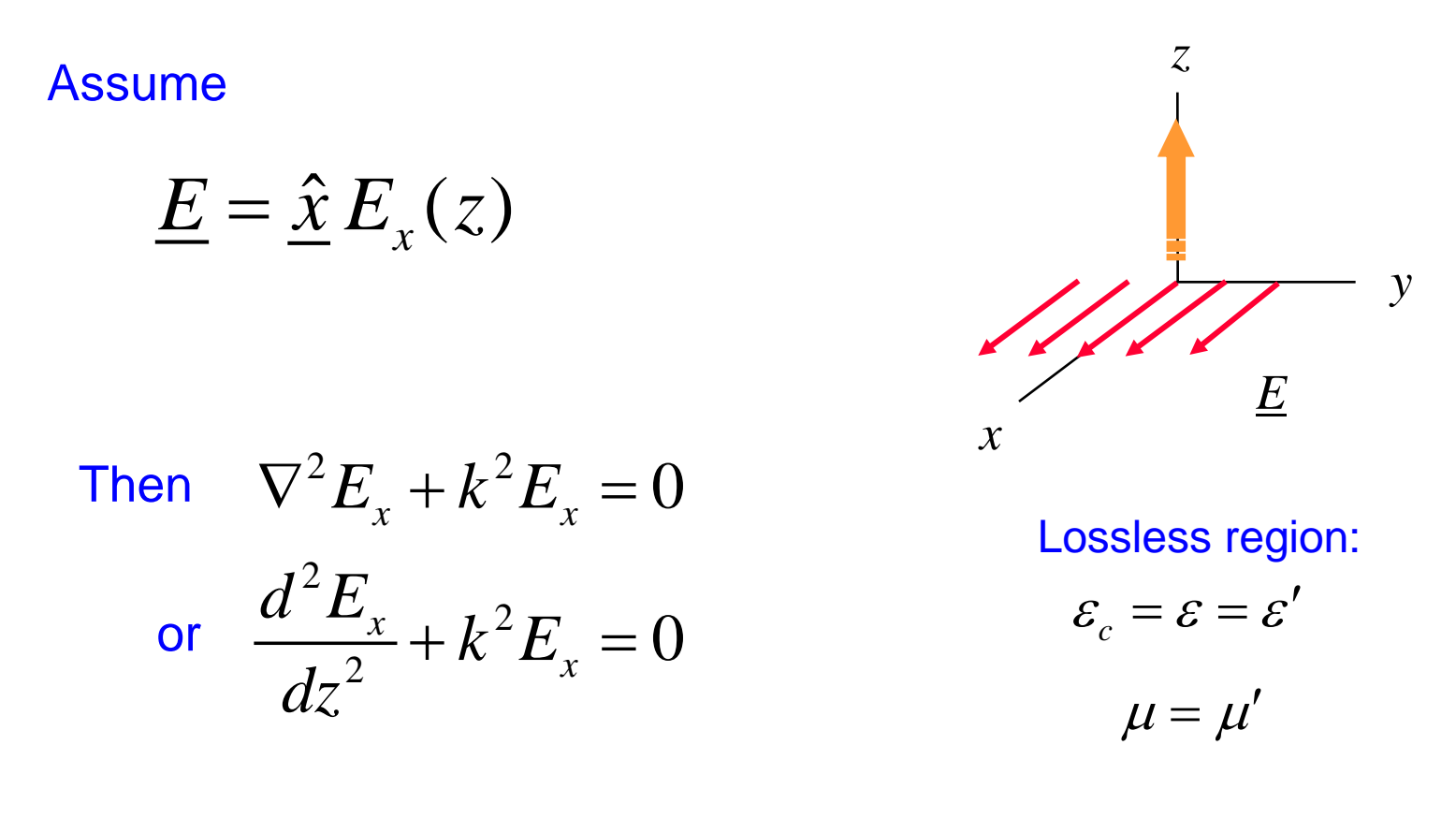

#### Solution:

$$
E_x(z) = E_0 e^{-jkz} \qquad (k = \omega \sqrt{\mu \varepsilon})
$$

### Plane Wave: Lossless Media (cont.)

The *H* field is found from:

$$
\nabla \times \underline{E} = -j \omega \mu \underline{H}
$$

so

$$
\underline{H} = -\frac{1}{j\omega\mu}\nabla \times (\hat{\underline{x}}E_x(z))
$$

$$
= -\frac{1}{j\omega\mu} \left(\hat{\underline{y}}\frac{dE_x}{dz}\right)
$$

$$
= -\frac{1}{j\omega\mu}(-jk)\hat{\underline{y}}E_x
$$

#### Plane Wave: Lossless Media (cont.)

or 
$$
\underline{H} = \hat{y} \left( \frac{k}{\omega \mu} \right) E_x
$$

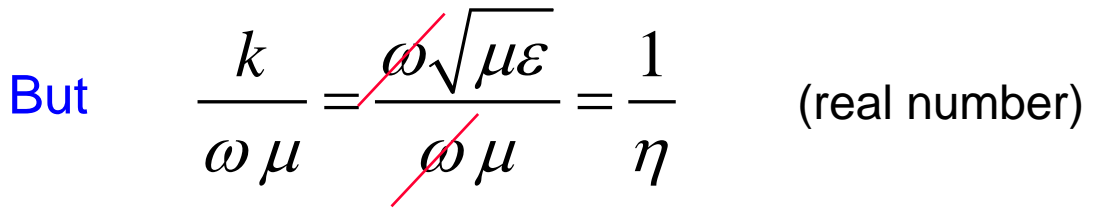

**Hence** 

$$
E_x = E_0 e^{-jkz}
$$

$$
H_y = \frac{1}{\eta} E_0 e^{-jkz}
$$

TEM*z*

### Plane Wave: Lossless Media (cont.)

$$
\underline{S} = \frac{1}{2} \underline{E} \times \underline{H}^* = \frac{1}{2} \hat{\underline{z}} E_x H_y^*
$$

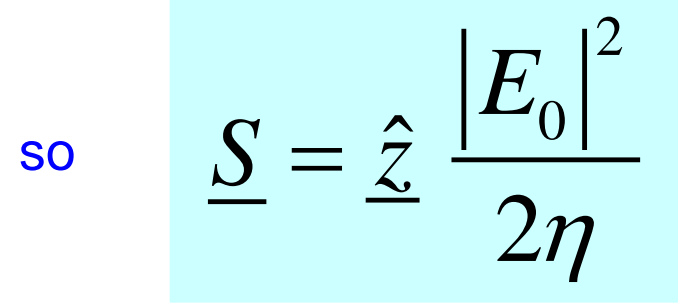

Lossless:  $\eta$  Is real.

There is no reactive power.

### Plane Wave: Lossy Media

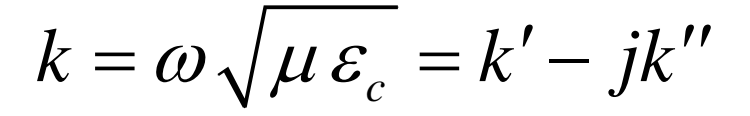

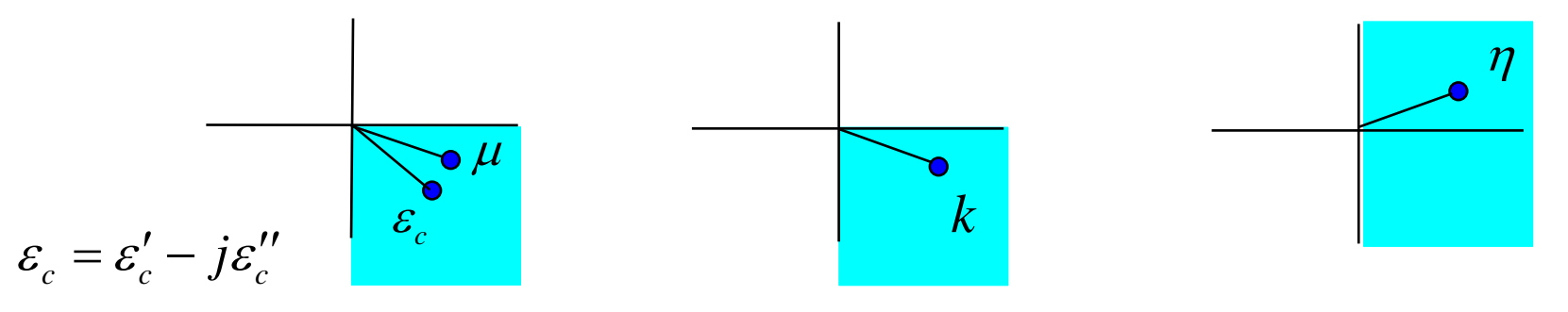

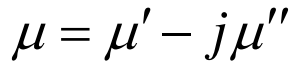

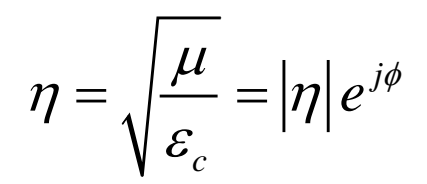

$$
E_x = E_0 e^{-jk'z} e^{-k''z}
$$
  
\n
$$
H_y = \frac{1}{\eta} E_0 e^{-jk'z} e^{-k''z} = \frac{1}{|\eta|} E_0 e^{-j\phi} e^{-jk'z} e^{-k''z}
$$

### Plane Wave: Lossy Media (cont.)

$$
E_x = E_0 e^{-jk'z} e^{-k''z}
$$

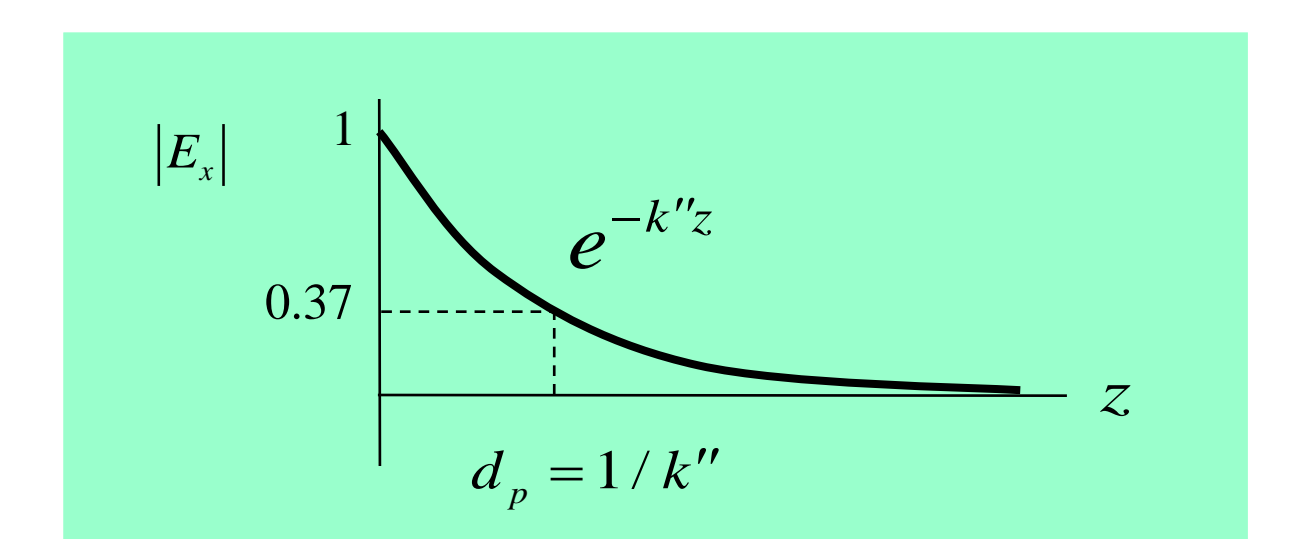

The "depth of penetration"  $d_p$  is defined.

$$
d_p \equiv \frac{1}{k''}
$$

**Hence** 

$$
E_x = E_0 e^{-jk'z} e^{-z/d_p}
$$

Plane Wave: Lossy Media (cont.)

$$
\underline{S} = \hat{\underline{z}} \frac{1}{2} E_x H_y^* = \hat{\underline{z}} \frac{|E_0|^2}{2\eta^*} e^{-2k'z} = \hat{\underline{z}} \frac{|E_0|^2}{2|\eta|} e^{j\phi} e^{-2k'z}
$$

$$
\langle \mathcal{S}_z \rangle = \text{Re} S_z = \frac{|E_0|^2}{2|\eta|} \cos \phi e^{-2k'z}
$$

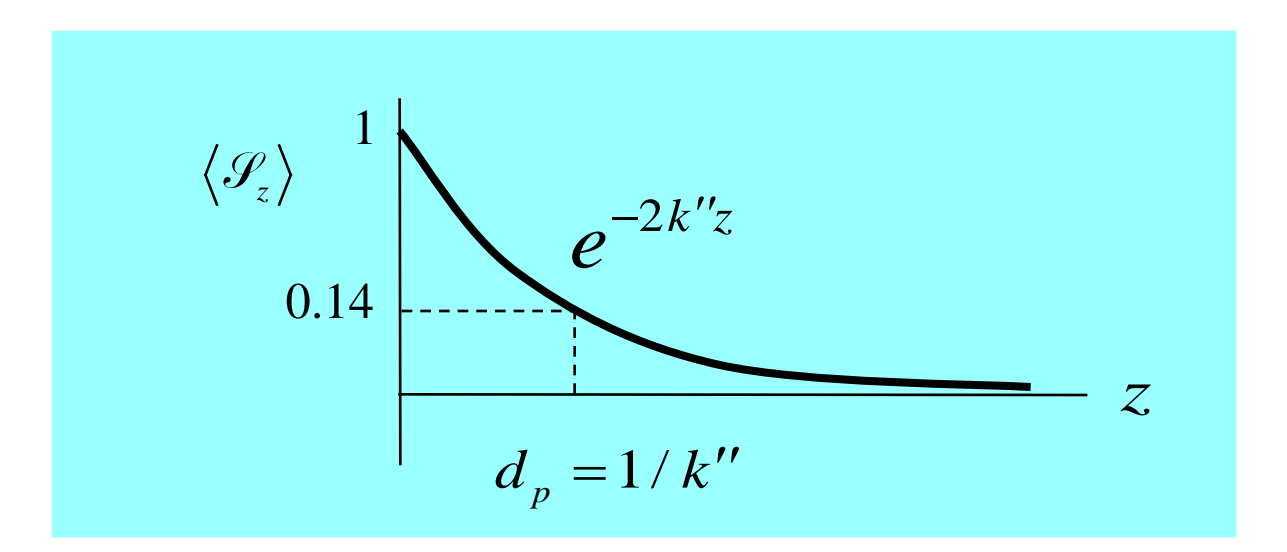

### Plane Wave in a Good Conductor

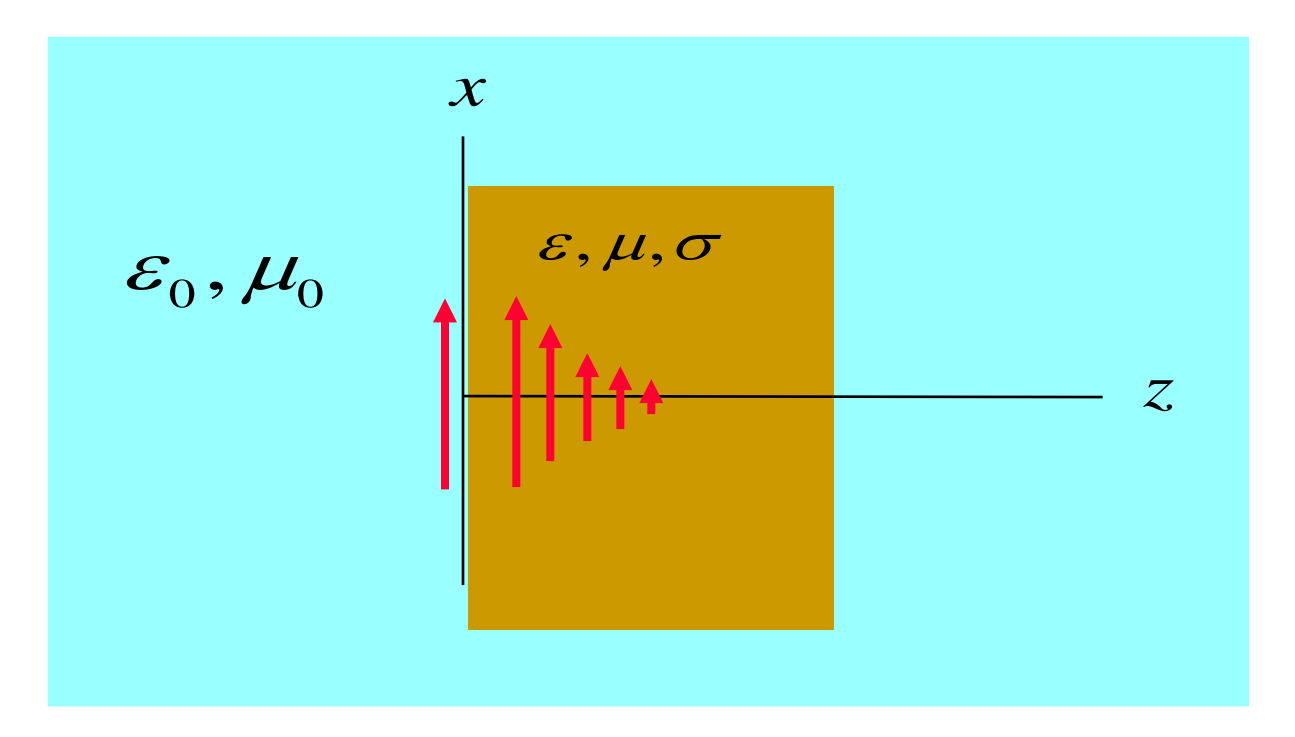

$$
E_x(z) = E_{x0} e^{-jkz}
$$

$$
k = \omega \sqrt{\mu \varepsilon_c} = \omega \sqrt{\mu} \sqrt{\varepsilon - j \frac{\sigma}{\omega}}
$$

## Plane Wave in Good Conductor (cont.)

Assume 
$$
\left|\frac{\sigma}{\omega \varepsilon}\right| \gg 1
$$

 $\mathbf{I}$ 

The we have

$$
k \approx \omega \sqrt{\mu} \sqrt{-j\frac{\sigma}{\omega}} = \omega \sqrt{\frac{\mu \sigma}{\omega}} \left(\frac{1-j}{\sqrt{2}}\right) = \sqrt{\frac{\omega \mu \sigma}{2}} (1-j)
$$

2

**Hence** 

$$
k = k' - jk'' \approx \sqrt{\frac{\omega \mu \sigma}{2}} (1 - j)
$$

 $k' \approx k'' \approx \sqrt{\frac{\omega \mu \sigma}{2}}$ **Therefore** 

$$
\mathcal{L}^{\mathcal{L}}(\mathcal{L}^{\mathcal{L}}(\mathcal{L}
$$

## Plane Wave in Good Conductor (cont.)

$$
k' \approx k'' \approx \sqrt{\frac{\omega \mu \sigma}{2}}
$$

Denote 
$$
\delta \equiv d_p = \frac{1}{k^{\prime\prime}}
$$

#### ′′ "skin depth"

$$
\left|E_x(z)\right| = \left|E_{x0}\right|e^{-z/\delta}
$$

Then we have

$$
\delta = d_p = \sqrt{\frac{2}{\omega \mu \sigma}}
$$

$$
k' \approx k'' \approx \frac{1}{\delta}
$$

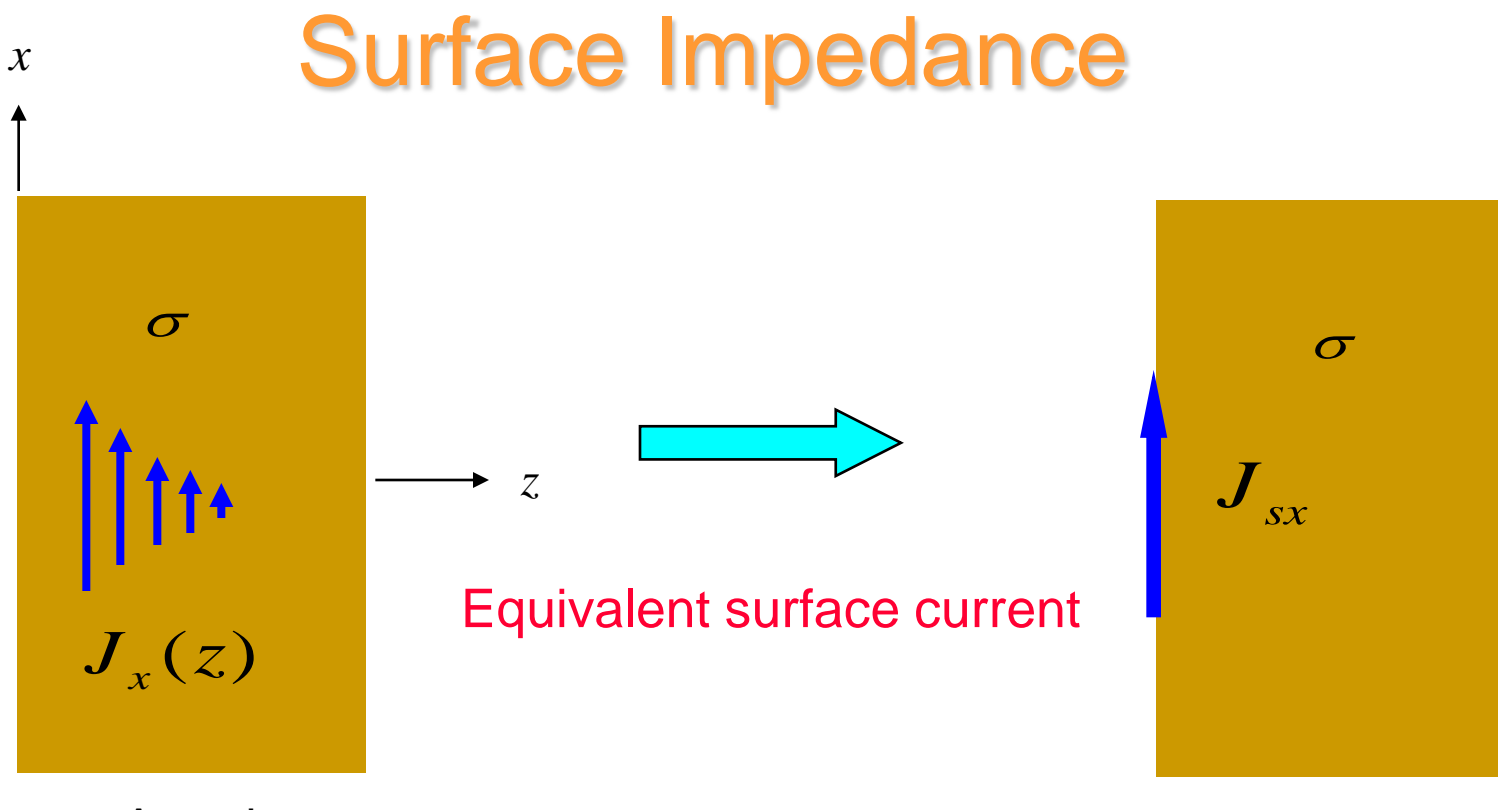

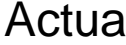

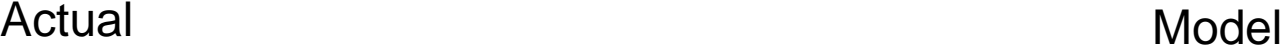

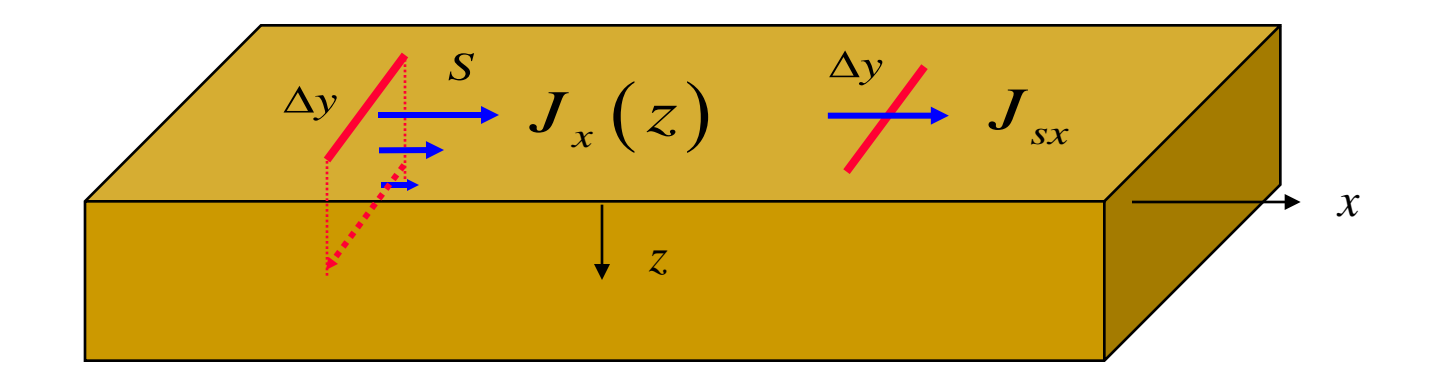

$$
I = \int_{S} J_{x}(z) dS = \Delta y \int_{0}^{\infty} J_{x}(z) dz
$$
 Actual current through  $\Delta y$ 

$$
I = J_{sx} \Delta y
$$
 Surface current model

#### **Hence**

$$
J_{sx}=\int_0^\infty J_x(z)\,dz
$$

Define 
$$
Z_s \equiv \frac{E_{x0}}{J_{sx}}
$$

$$
E_x(z) = E_{x0} e^{-jkz}
$$

$$
J_{sx} = \int_0^\infty J_x(z) dz
$$
  
= 
$$
\int_0^\infty \sigma E_x(z) dz
$$
  
= 
$$
\int_0^\infty \sigma E_{x0} e^{-jkz} dz
$$
  
= 
$$
\sigma E_{x0} \int_0^\infty e^{-jkz} dz
$$

#### Integrating, we have

$$
J_{sx} = \sigma E_{x0} \left( -\frac{1}{jk} e^{-jkz} \right) \Big|_0^{\infty}
$$
  
=  $\sigma E_{x0} \left( \frac{1}{jk} \right)$ 

Hence  
\n
$$
J_{sx} = \sigma E_{x0} \left[ \frac{1}{j(k'-jk'')} \right]
$$
\n
$$
= \sigma E_{x0} \left[ \frac{1}{(k''+jk')} \right]
$$
\n
$$
= \sigma E_{x0} \left[ \frac{1}{k''(1+j)} \right]
$$
\n
$$
= \sigma \delta E_{x0} \left[ \frac{1}{1+j} \right]
$$

Hence, 
$$
Z_s = \frac{E_{x0}}{J_{sx}} = \left(\frac{1}{\sigma\delta}\right)(1+j)
$$

$$
Z_s = \left(\frac{1}{\sigma \delta}\right)(1+j)
$$

Define "surface resistance" and "surface reactance"

$$
Z_s = R_s + jX_s
$$

so

$$
R_s = \frac{1}{\sigma \delta} = \sqrt{\frac{\omega \mu}{2\sigma}}
$$

$$
X_{s}=R_{s}
$$

## Impedance of a Bulk Conductor

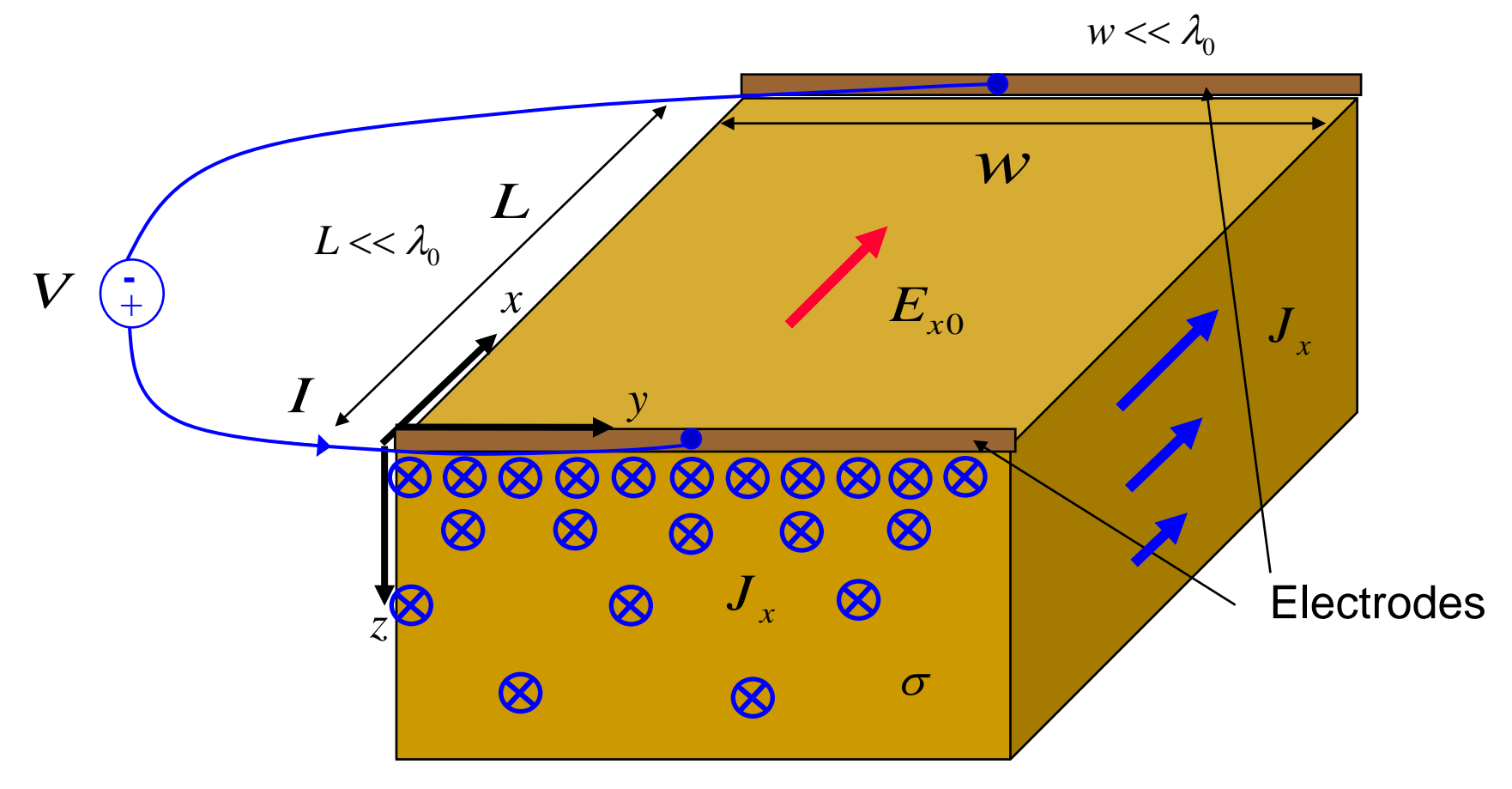

Assume no *x* or *y* variation

Electrodes are attached at the outer (top) surface.

$$
V = E_{x0}L
$$

$$
I = J_{sx}w
$$

$$
Z_{in} = \frac{V}{I} = \left(\frac{E_{x0}}{J_{sx}}\right)\left(\frac{L}{w}\right) = Z_s \frac{L}{w}
$$

## Impedance of a Bulk Conductor (cont.)

$$
Z_{in} = Z_s \left(\frac{L}{w}\right)
$$
 Assumption:  $(w, L) \ll \lambda_0$ 

$$
Z_{in} = R + jX = R_s(1+j)\left(\frac{L}{w}\right) = \frac{1}{\sigma\delta}(1+j)\left(\frac{L}{w}\right)
$$

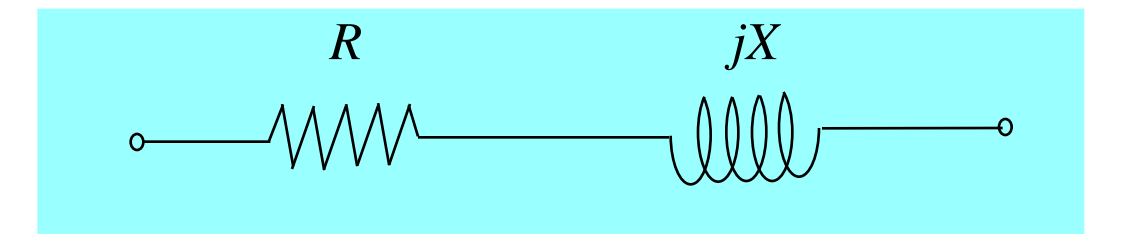

$$
R = R_s \left(\frac{L}{w}\right)
$$

$$
X = R
$$

## DC Equivalent Model

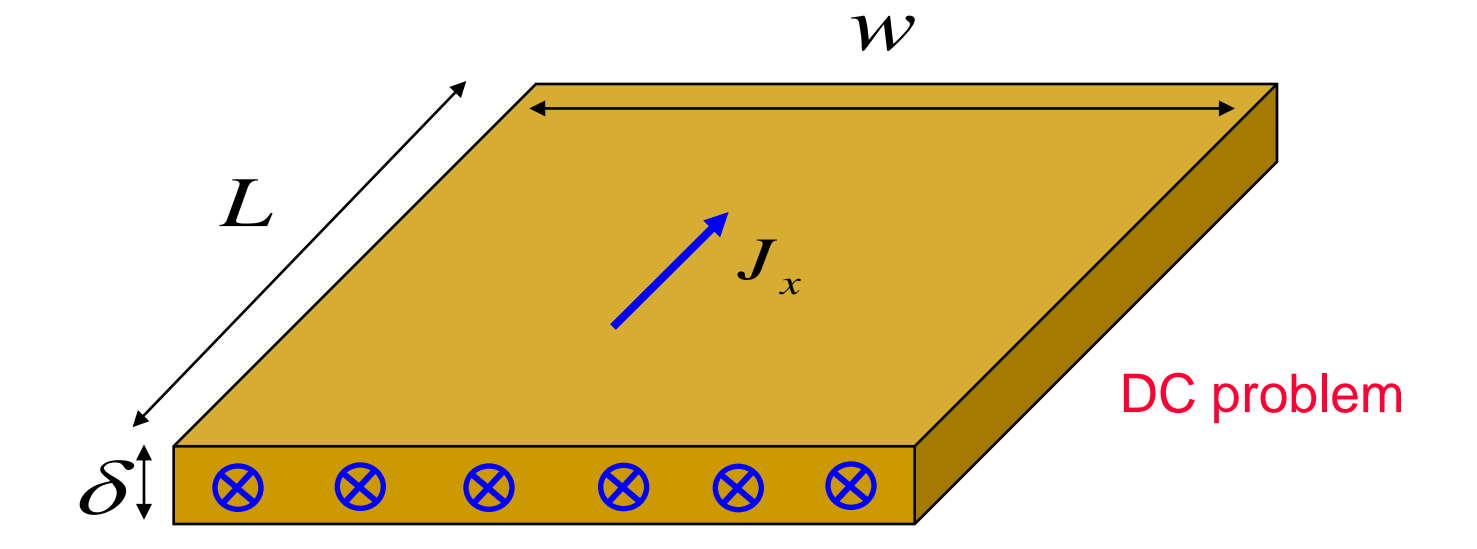

The thickness in the DC problem is chosen as the skin depth in the high-frequency bulk conductor problem.

$$
R_{\delta}^{DC} = \frac{L}{\sigma A} = \frac{1}{\sigma} \left( \frac{L}{\delta w} \right) = \frac{1}{\sigma \delta} \left( \frac{L}{w} \right) = R_{s} \left( \frac{L}{w} \right) = R
$$

Hence 
$$
R = R_{\delta}^{DC}
$$

## DC Equivalent Model (cont.)

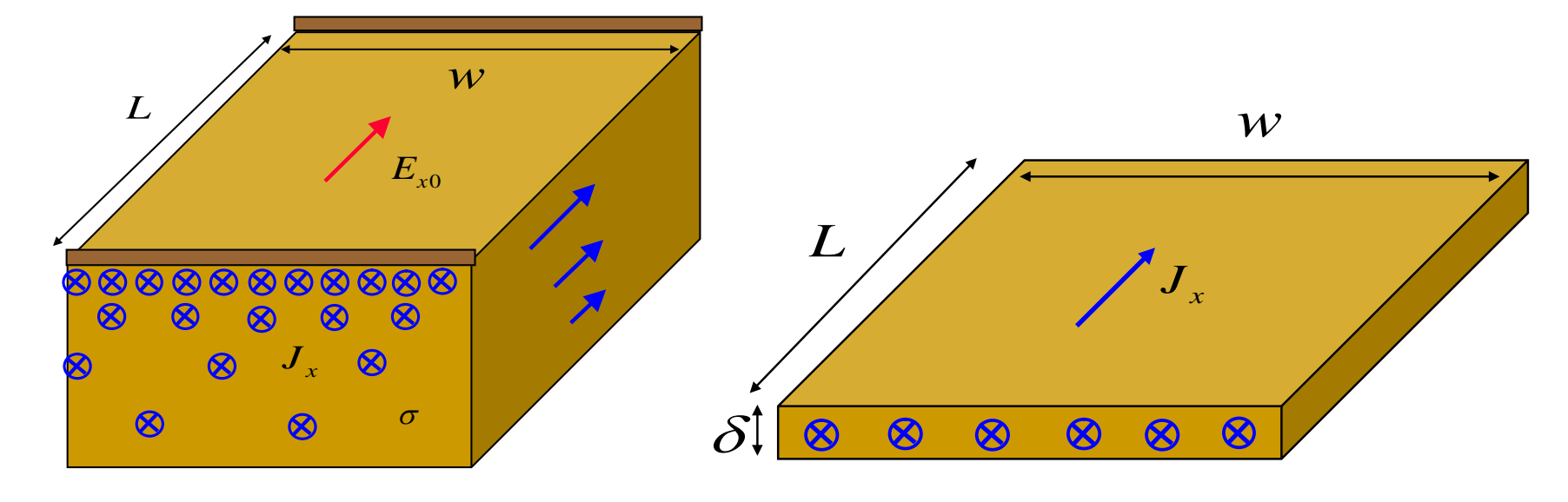

High-frequency problem (*R*)

DC current problem ( $R_{δ}^{DC}$ )

$$
R=R_\delta^{DC}
$$

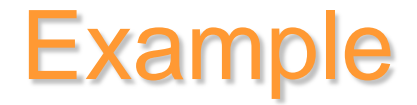

Find the high-frequency resistance and inductance for a solid wire.

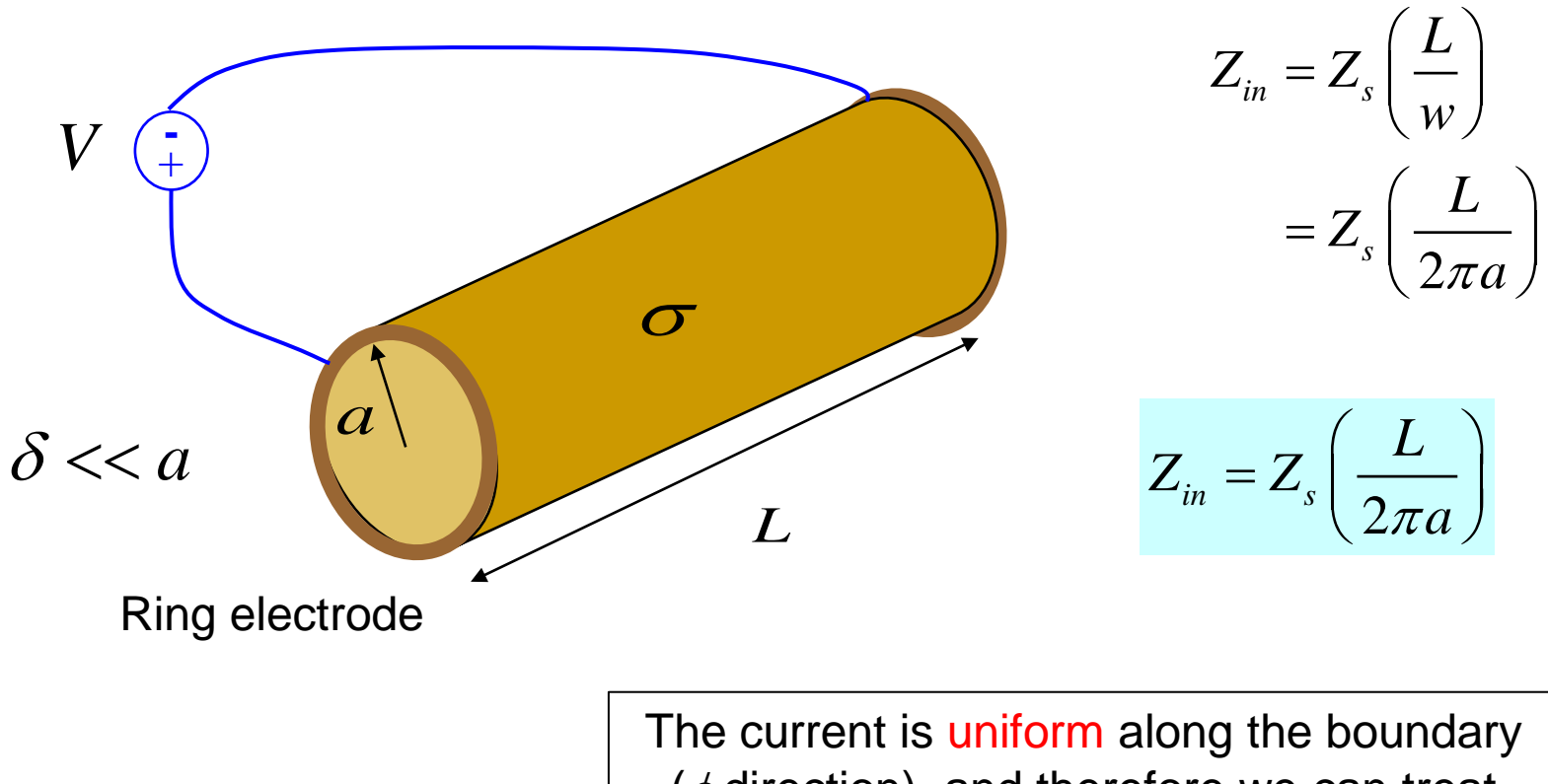

 $(\phi$  direction), and therefore we can treat this as a "rolled-up" version of a bulk conductor  $(w = 2\pi a)$ .

## Example (cont.)

We can also get the same result by using the equivalent DC model.

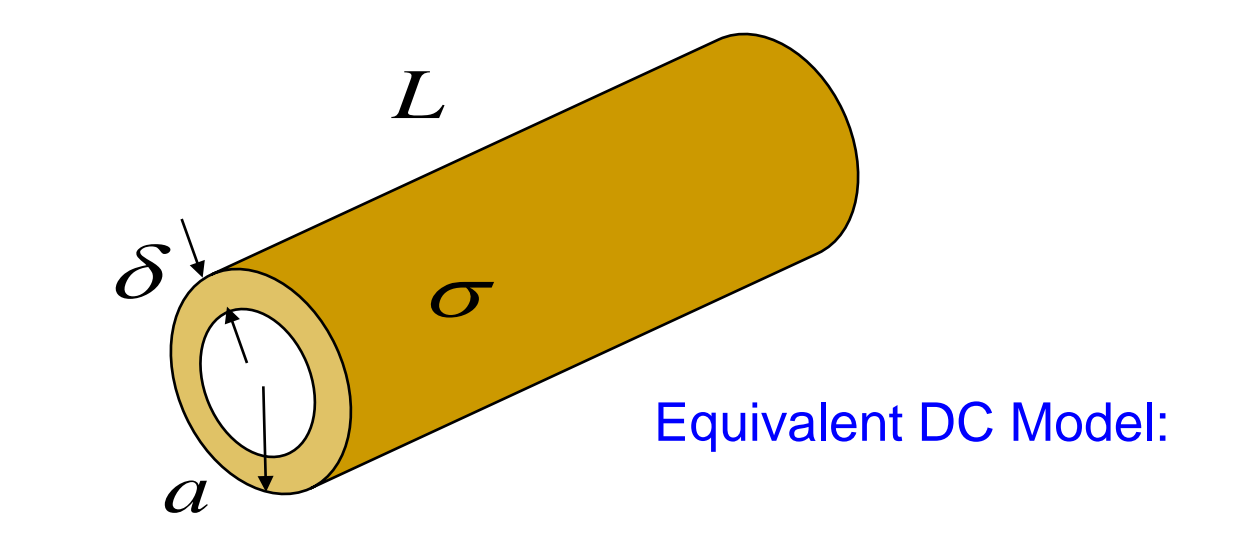

$$
R = R_{\delta}^{DC} = \frac{L}{\sigma A} \approx \frac{L}{\sigma 2 \pi a \delta} = R_{s} \frac{L}{2 \pi a}
$$

$$
Z_{in} = R + jX = R(1 + j) = R_s \frac{L}{2\pi a} (1 + j) = R_s (1 + j) \frac{L}{2\pi a} = Z_s \left(\frac{L}{2\pi a}\right)
$$

# Example (cont.)

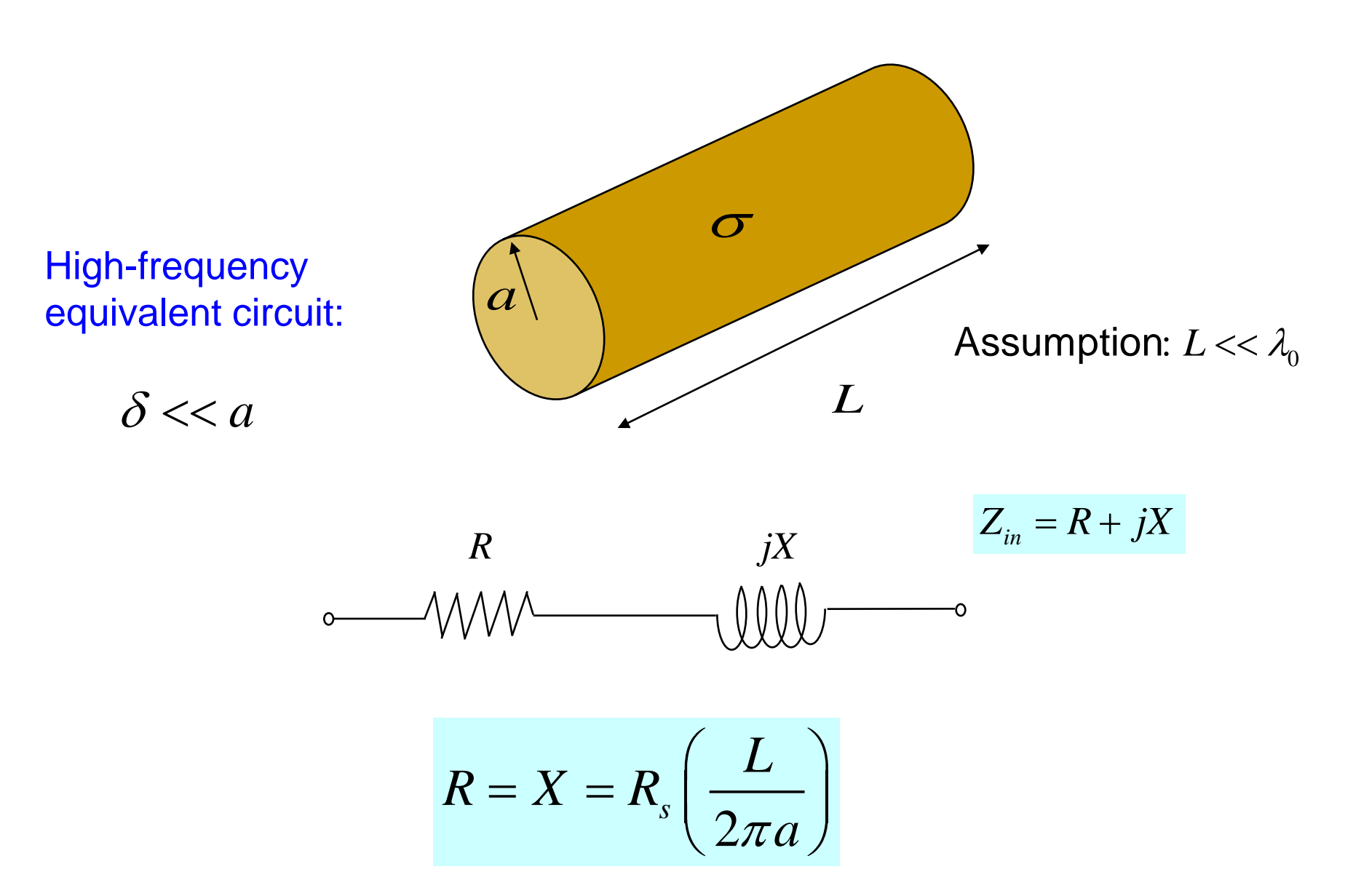

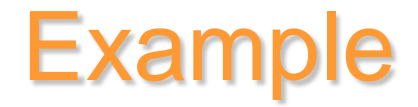

#### Find the high-frequency resistance and inductance for a hollow tube.

The electrodes are attached from the outside.

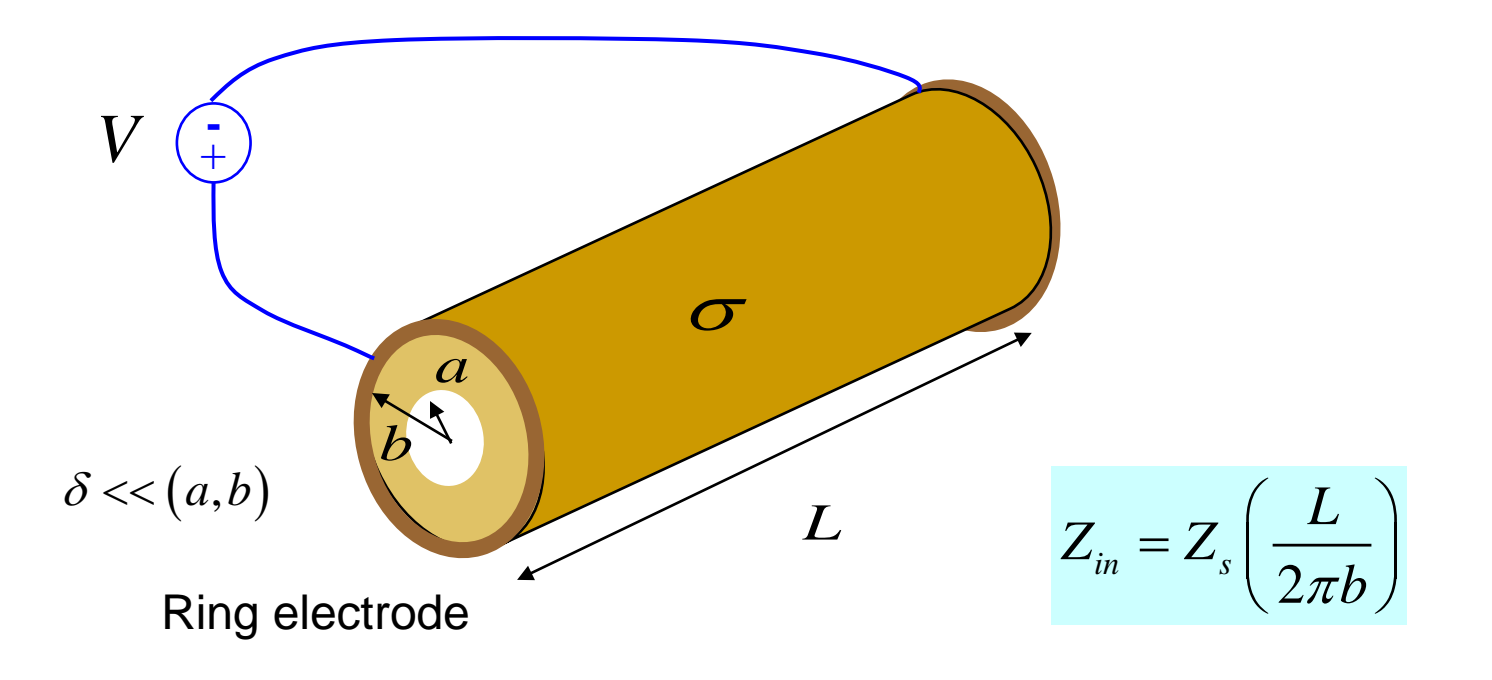

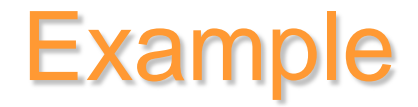

#### Find the high-frequency resistance and inductance for a hollow tube.

The electrodes are attached from the inside.

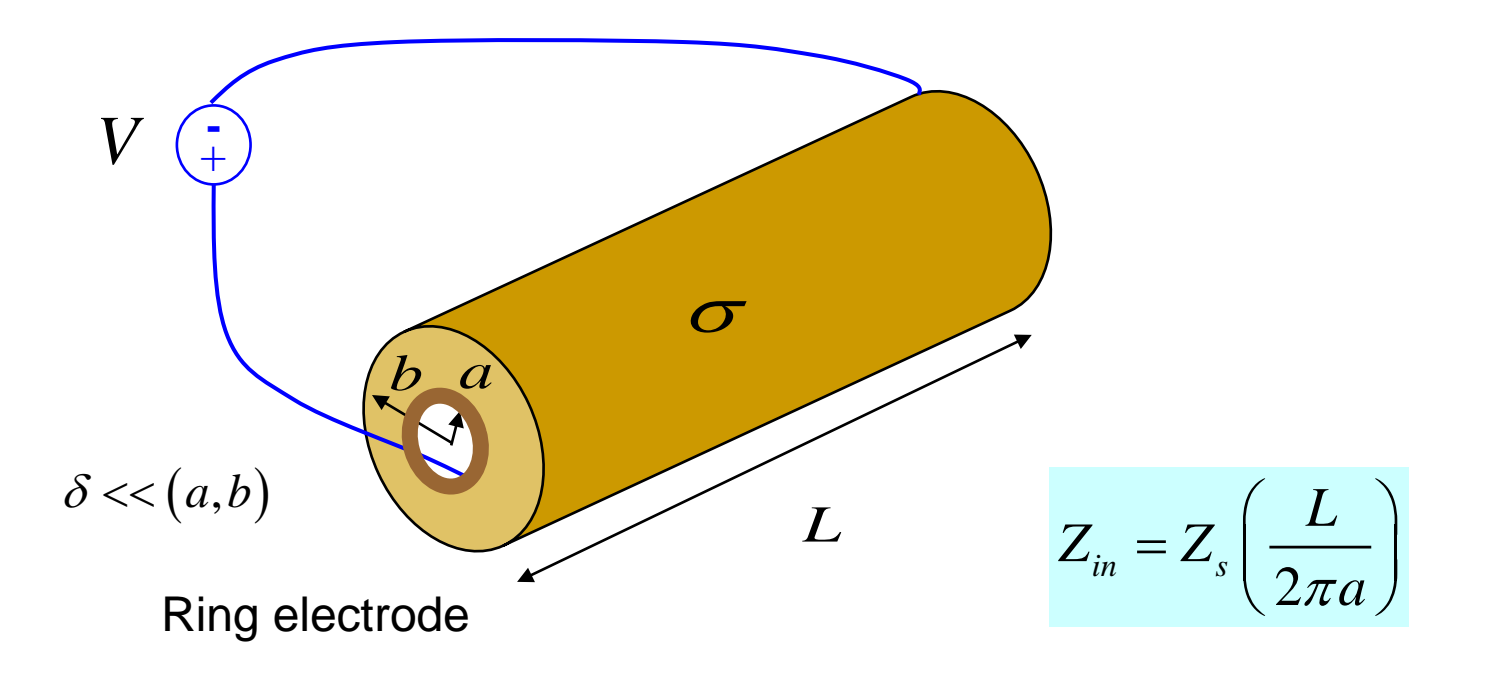

## Power Dissipation

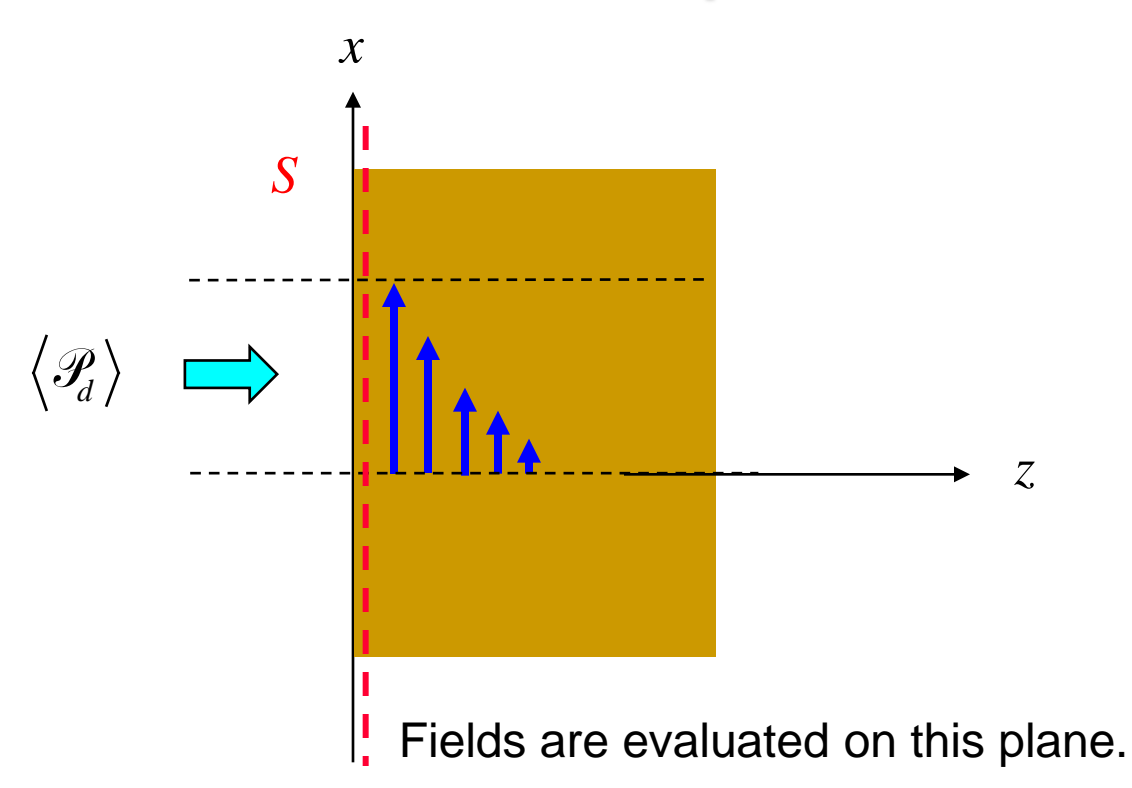

 $\langle \mathcal{P}_d \rangle$  = time-average power dissipated /  $\text{m}^2$  on *S* 

$$
\langle \mathcal{P}_d \rangle = \frac{1}{2} \text{Re} (\underline{E} \times \underline{H}^*)_{z=0} \cdot \hat{z} = \frac{1}{2} \text{Re} (E_x H_y^*)_{z=0} = \frac{1}{2} \text{Re} (E_{x0} H_{y0}^*)
$$

Use

$$
E_{x0} = \eta H_{y0} \qquad \begin{array}{l} E_x = E_{x0} e^{-jkz} \\ H_y = H_{y0} e^{-jkz} \\ \Rightarrow E_{x0} / H_{y0} = E_x / H_y = \eta \end{array}
$$

where

$$
\eta = \sqrt{\frac{\mu}{\varepsilon_c}} = \sqrt{\frac{\mu}{\varepsilon - j\frac{\sigma}{\omega}}} \approx \sqrt{\frac{\mu}{-j\frac{\sigma}{\omega}}} = \sqrt{j}\sqrt{\frac{\omega\mu}{\sigma}}
$$

$$
= \frac{1+j}{\sqrt{2}}\sqrt{\frac{\omega\mu}{\sigma}}
$$

$$
= (1+j)\sqrt{\frac{\omega\mu}{2\sigma}}
$$

$$
= (1+j)R_s
$$

$$
= Z_s
$$

$$
\eta \approx Z_s
$$

Note: *x y E*  $\eta = \frac{E}{H}$ *x s sx*  $Z_s = \frac{E}{I}$ *J* =  $\Rightarrow$   $J_{sx} \approx H_{y}$  $\eta \approx Z_s$ 

#### We then have

$$
\langle \mathcal{P}_d \rangle = \frac{1}{2} \operatorname{Re} \left( E_x H_y^* \right)_{z=0} = \frac{1}{2} \operatorname{Re} \left( \eta \right) \left| H_{y0} \right|^2
$$

$$
= \frac{1}{2} R_s \left| H_{y0} \right|^2
$$

#### In general,

$$
\left\langle \mathcal{P}_d \right\rangle = \frac{1}{2} R_s \left| \underline{H}_{t0} \right|^2
$$

For a good conductor,

$$
\underline{J}_s \approx \hat{\underline{z}} \times \underline{H}_{t0}
$$
 (exactly true for a PEC)

#### Hence, using this approximation, we have

$$
\left\langle \mathcal{P}_d \right\rangle = \frac{1}{2} R_s |J_s|^2
$$

For the reactive power absorbed by the conducting surface  $(VARS/m^2)$  we have:

$$
\operatorname{Im} S_z = \frac{1}{2} \operatorname{Im} (E_x H_y^*)_{z=0} = \frac{1}{2} \operatorname{Im} (\eta) |H_{y0}|^2
$$
  
=  $\frac{1}{2} X_s |H_{y0}|^2$ 

**Hence** 

$$
\operatorname{Im} S_z = \frac{1}{2} X_s |J_s|^2 = \frac{1}{2} R_s |J_s|^2 = \operatorname{Re} S_z = \langle \mathcal{P}_d \rangle
$$

VARS /  $m^2$  = Watts /  $m^2$